# **IT-DUMPS** Q&A

Accurate study guides, High passing rate! IT-dumps provides update free of charge in one year!

http://www.it-dumps.com

## **Exam** : **090-600**

### **Title** : : SCO OpenServer Release 6 System Administration

## **Version** : DEMO

1.In SCO OpenServer Release 6, which file specifies the system default login shell for new user accounts created with scoadmin(ADM)?

- A./etc/default/accounts
- B./etc/default/authsh

C./usr/lib/mkuser/accounts

D./usr/lib/mkuser/authsh

#### **Answer:** A

2.In SCO OpenServer Release 6, which files are used to create the user-specific environment files for the Korn shell?

A./etc/profile and /etc/kshrc

B./etc/default/profile and /etc/default/kshrc

C./usr/lib/ksh/profile and /usr/lib/ksh/kshrc

D./usr/lib/mkuser/ksh/profile and /usr/lib/mkuser/ksh/kshrc

#### **Answer:** D

3.If a user has a umask value of 027, what will be the permissions of any new regular file created by that user?

A.-rw-r----

B.-rwxr-x--

C.-----w-rw-

D.-----w-rwx

**Answer:** A

4.To provide compatibility with other UNIX systems, what is the suggested maximum length of a user login name?

A.8 B.3

C.5

D.12

**Answer:** A

5.In SCO OpenServer Release 6, which utility is used to create a user? A.scosh(C) B.rusers(ADM) C.passwd(C) D.scoadmin(ADM) **Answer:** D

6.Which command can be used to reactivate a retired user account on a system with a security profile set to traditional? A.activate(ADM) B.restore(ADM) C.unretire(ADM)

D. A retired account cannot be reactivated.

#### **Answer:** C

7.What does the system do with the users home directory and its contents when a user account is deleted using the scoadmin(1M) Account Manager?

A.The home directory and its contents are moved to the /etc/security/ia directory.

B.The home directory and its contents are automatically stored on an archive medium of your choice.

C.The home directory and its contents are left in their original location.

D.The home directory and its contents are automatically deleted.

**Answer:** C

8.For Bourne and Korn shell users, one of the PERSONAL startup files is: A.\$HOME/.login B.\$HOME/.profile C./etc/login D./etc/profile **Answer:** B

9.In SCO OpenServer Release 6, which command locks a user account? A.accton(ADM) B.lock(C) C.passwd(C) D.scolock(X) **Answer:** C

10.Peter has a login name peter and is a member of the group admin.Given the following output from ls(1), what does he currently have permission to do with the file named datafile? -r--rw---x 1 peter admin 7042 Aug 3 13:23 datafile

A.He can only read from the file.

B.He can only write to the file.

C.He can only execute the file.

D.He can both read from and write to the file.

#### **Answer:** D

11.Which term best describes a system process that runs in the background?

- A.daemon
- B.defunct
- C.parent

D.zombie

**Answer:** A

12.How can you identify most daemon processes from the output of the following command: ps -ef A.There is a UID of system.

B.There is a ? in the tty column.

C.There is a d in the status column.

D.There is a PID greater than 500.

#### **Answer:** B

13.Which signal is sent to process 532 when root issues the command: kill 532

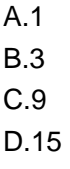

#### **Answer:** D

14.By convention, which signal is sent when you press the <Del> key?

A.2

B.3

C.9

D.15

#### **Answer:** A

15.In SCO OpenServer Release 6, which option to crontab(C) allows you to edit a crontab entry directly? A.-e

B.-l

C.-r D.-u

**Answer:** A

16.Which directory contains the system default crontab files?

A./etc/default

B./usr/spool/cron/crontabs

C./usr/lib/scoadmin/tasksched

D./usr/lib/scoadmin/defaults

**Answer:** B

17.Which task can NOT be completed using the scoadmin(1M) Process Manager?

A.Kill a selected process

B.View all processes sorted by user

C.Change the nice(1) value of an executing process

D.Schedule a process for unattended execution

**Answer:** D

18.In SCO OpenServer Release 6, what is the default filesystem type for the root filesystem? A.AFS (Acer Fast Filesystem) B.vxfs (Veritas Filesystem) C.EAFS (Extended Acer Fast Filesystem) D.HTFS (High Throughput Filesystem) **Answer:** B

19.What does the following mount(ADM) command do: mount -r /dev/fd0 /mnt

A.It mounts /dev/fd0 as a read-only filesystem at mount point /mnt.

B.It recursively mounts the directories on /dev/fd0.

C.It removes /dev/fd0 from the mount point /mnt.

D.It gives the status of /dev/fd0.

#### **Answer:** A

20.When should the fsck(ADM) utility be run on the /dev/u filesystem?

A.At least once each hour on a heavily used machine

B.Only when it is unmounted

C.Only when it is mounted

D.Before it is unmounted

**Answer:** B